# **IL LAVORO DELL'EPIDEMIOLOGO − 2**

## **Confrontare la frequenza di un evento in due popolazioni**

Nel lavoro dell'epidemiologo esistono alcune fasi cruciali e una di queste è la scelta dell'**indicatore epidemiologico** più adeguato per ogni studio. In genere, la **mortalità** è il più solido degli indicatori epidemiologici. I dati di mortalità vengono raccolti nei vari Paesi - in modo dettagliato per territorio e con una lunghissima serie storica - a cura degli Istituti di statistica, che li codificano sulla base di regole internazionalmente accettate. Il modo più semplice per esprimere la mortalità è rappresentato dal tasso grezzo di mortalità, cioè dal rapporto tra il numero delle morti in una comunità (o in un popolo) e la popolazione media, in un determinato periodo. Ad esempio, in Italia durante il 2010 si sono verificati 587.488 decessi su un totale di 60.340.328 residenti, nei primi sei mesi dell'anno. In pratica, si è osservato circa 1 decesso ogni 103 residenti: il tasso di mortalità è stato quindi pari a 9,7‰.

Un'altra fase cruciale nel lavoro dell'epidemiologo è rappresentata dal **confronto degli eventi sanitari** (morti e malattie) in popolazioni diverse. È necessario, infatti, confrontare i tassi nel modo opportuno per non cadere in facili tranelli! Ipotizziamo di voler operare un confronto fra le frequenze di un evento in due differenti popolazioni utilizzando i tassi grezzi, ad esempio il tasso grezzo di mortalità o l'incidenza cumulativa annuale di una malattia. Supponiamo di conoscere che in una determinata regione nel 2011 l'incidenza cumulativa di meningite è risultata pari a 100 casi su 100.000 abitanti: in questo modo abbiamo un'idea generale della diffusione della malattia in quella regione e possiamo eventualmente confrontare questo dato con quello raccolto nella stessa regione nell'anno precedente (o negli anni immediatamente precedenti) per valutare, ad esempio, l'impatto di eventuali campagne di vaccinazione. Ma potremmo incontrare non poche difficoltà se volessimo confrontare questo tasso con uno analogo relativo a una popolazione differente, ad esempio di un'altra regione. Immaginiamo di aver misurato in una popolazione composta da 68 soggetti 6 nuovi casi di meningite in un anno: l'incidenza cumulativa risulterebbe pari a 8,8%. Con lo stesso metodo eseguiamo la stessa misura in una seconda popolazione e otteniamo un'incidenza cumulativa annuale di 1,5%. Se ci limitassimo a queste uniche osservazioni, saremmo spinti ad affermare che la meningite sia una malattia estremamente più diffusa nella prima popolazione: saremmo portati. ad esempio. a concludere che nella prima popolazione siano mancate adeguate campagne di vaccinazione antimeningite. In realtà per leggere correttamente questi dati è necessario ricordare che il rischio di contrarre la meningite da meningococco è notevolmente influenzato dal fattore età: è massimo sotto i cinque anni di vita e in età adolescenziale, dopodiché il rischio diminuisce con l'aumentare dell'età. Per confrontare in maniera corretta queste misurazioni è necessario quindi tener conto dell'età dei soggetti in studio.

Nel nostro esempio, la prima popolazione, quella a maggior incidenza di meningite, potrebbe essere costituita da un maggior numero di bambini rispetto alla seconda. Ciò che dobbiamo fare è quindi misurare l'incidenza di malattia suddividendo la popolazione in sottogruppi in base all'età. Potremmo notare che su 24 bambini che fanno parte della prima popolazione 6 si sono ammalati di meningite, nella seconda 3/11. Il tasso di incidenza specifico per età in questo caso risulta pressoché identico (circa 25%). Il confronto operato tenendo conto della composizione in età delle due popolazione contrasta l'ipotesi di una peggiore situazione vaccinale nella prima popolazione, dove si registrano più casi di meningite solo perché ci sono più bambini.

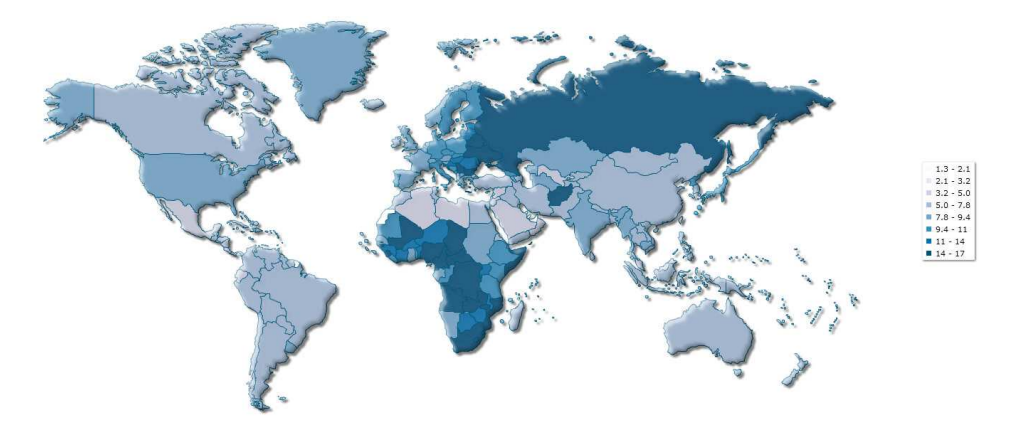

**Figura 1 Tassi grezzi di mortalità nella popolazione mondiale** (fonte: http://www.indexmundi.com).

#### **E se volessimo confrontare i tassi di mortalità osservati in nazioni diverse?**

Sapevi che il tasso grezzo di mortalità in Italia è più alto di quello osservato in molti Paesi poveri, tra cui Senegal, Burundi, Kenya, Haiti, Guinea, Guatemala, Libia, Libano? Se ti colleghi al sito internet di *Indexmundi* (http://www.indexmundi.com, un portale di facile consultazione che raccoglie dati e statistiche mondiali) puoi facilmente costatare che il tasso grezzo registrato a Haiti è di 8,21 decessi annui per 1000 abitanti (stime 2011) mentre quello registrato in Libia è di 3,4 per 1000 a fronte di quello italiano di 9,84 decessi anno per 1000 abitanti **(figura 1)**. Ciò significa che in Italia muoiono circa 10 persone per mille ogni anno mentre in Libia solo poco più di tre. Ciò ci porterebbe a pensare che in questi Paesi poveri si "muore di meno"!

Ricorda che molti dei tassi in uso nell'Epidemiologia possono essere usati per un confronto tra due popolazioni soltanto se le popolazioni sono abbastanza simili riguardo alle caratteristiche che potrebbero influenzare il parametro misurato. In caso contrario, il confronto ci porta a considerazioni del tutto errate, come nell'esempio precedente in cui arriveremmo a dedurre che nei paesi poveri si "muore di meno"! Bisogna, infatti, tenere in considerazione che la popolazione italiana è mediamente più vecchia di quella del Senegal, Burundi, Haiti ecc., e che l'età rappresenta il principale fattore che influenza la mortalità.

In questi casi, operare un confronto tra due popolazioni utilizzando dei tassi grezzi non ha alcun valore. È necessario un confronto standardizzato per classi di età, che rimette le cose al loro posto!

Per far questo dobbiamo ricorrere a una procedura matematica chiamata **standardizzazione**: si confronta la frequenza di un evento in due popolazioni che presentano una composizione disomogenea, ad esempio una differente composizione per età. La procedura consiste nel prendere in considerazione una popolazione di riferimento, chiamata **popolazione standard**, cui riportare i dati raccolti nelle singole popolazioni. La popolazione standard può essere rappresentata da una popolazione generale: nel caso di un confronto tra i tassi misurati in due comuni, la popolazione standard potrebbe essere rappresentata dalla popolazione dell'intera regione; in un confronto tra regioni invece, la popolazione standard potrebbe essere quella nazionale. Popolazioni standard possono essere ad esempio quelle fornite dai censimenti ISTAT (http://www.istat.it) o dall'OMS (http://www.who.int).

#### **Abilità alla prova**

Immaginiamo di voler confrontare la mortalità in diverse regioni italiane. Puoi farlo tu direttamente collegandoti al sito http://www.iss.it/site/mortalita/Scipts/Uscita.asp. Prendiamo in considerazione la mortalità complessiva (cioè per tutte le possibili cause di morte) registrata nel 2008 nelle venti regioni italiane. Noteremo che la Liguria ha la mortalità più elevata, mentre la Puglia registra un dato tra i più bassi.

Cerchiamo ora di semplificare l'analisi immaginando una situazione simile a quella riportata in **tabella 1**.

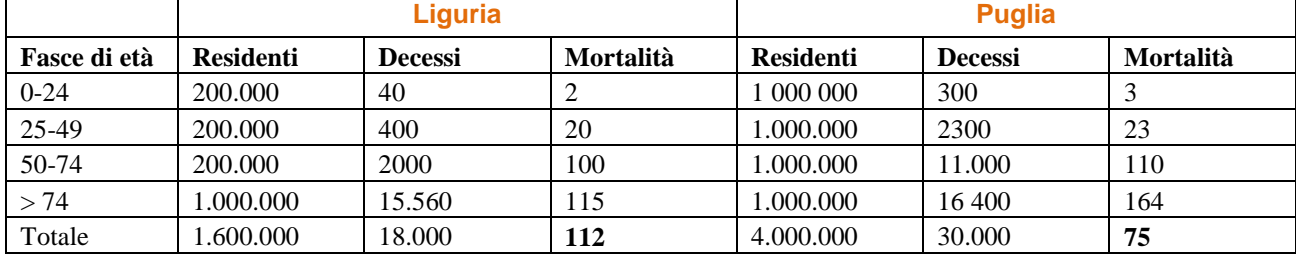

### **Tabella 1 Mortalità a confronto in due regioni italiane.**

Dal confronto dei tassi grezzi di mortalità (espressi per 10 000 residenti) sembrerebbe che la mortalità in Liguria sia nettamente superiore a quella della Puglia. Appare però evidente che in Liguria esiste una proporzione di soggetti anziani nettamente superiore. Inoltre, dal confronto dei tassi specifici per età si può notare che la mortalità (e quindi in un certo senso il "rischio di morte") è paradossalmente superiore in Puglia. È necessario quindi standardizzare i tassi in modo da eliminare l'effetto confondente (quello che gli epidemiologi usano definire con il termine *bias*) causato dalla differente distribuzione in classi di età delle due regioni.

Il primo metodo per standardizzare il tasso è rappresentato dalla **standardizzazione diretta** il cui principio è racchiuso nella domanda: *quale sarebbe il tasso se la popolazione in esame avesse la stessa struttura di quella standard*? Il metodo consiste quindi nell'applicare i tassi di età specifici calcolati in ciascuna delle due popolazioni alla popolazione standard **(tabella 2)**. In questo modo non facciamo altro che calcolare il numero di morti che avremmo nelle due popolazioni se entrambe avessero una distribuzione in fasce di età pari a quella della popolazione standard.

|               | Liguria     |                |           | <b>Puglia</b> |                |           |
|---------------|-------------|----------------|-----------|---------------|----------------|-----------|
| Fasce di età  | Popolazione | <b>Decessi</b> | Mortalità | Popolazione   | <b>Decessi</b> | Mortalità |
|               | standard    | attesi         | osservata | standard      | attesi         | osservata |
| $0 - 24$      | 1.500.000   | 300            | ∠         | 1.500.000     | 450            |           |
| 25-49         | 1.500.000   | 3000           | 20        | 1.500.000     | 3450           | 23        |
| 50-74         | 1.500.000   | 15.000         | 100       | 1.500.000     | 16.500         | 110       |
| > 74          | 3.500.000   | 54.460         | 115.60    | 3.500.000     | 57.400         | 164       |
| <b>Totale</b> | 8.000.000   | 72.760         |           | 8.000.000     | 77.800         |           |

**Tabella 2 Metodo della standardizzazione diretta.** 

Nel primo caso (Liguria) il numero di morti attese risulta pari a 72.760 che, rapportate alla popolazione standard totale di 8.000.000, danno un tasso di mortalità pari a 90,95 × 10.000. Con lo stesso procedimento il tasso standardizzato di mortalità in Puglia risulterà pari a  $97.25 \times 10.000$ . Ricorda che i due tassi ottenuti in questo modo non sono reali (cioè non indicano nessun valore realmente misurato), ma ci permettono di operare il confronto fra le due popolazioni. E proprio da questo confronto riusciamo a dedurre che in realtà la mortalità in Liguria (ovvero il "rischio di morte" per ciascun cittadino ligure) è in realtà inferiore a quella della Puglia.

Ci poniamo ora un'altra domanda: *quale sarebbe il tasso se la mortalità avesse la stessa grandezza di quella osservata nella popolazione standard*? Per rispondere utilizziamo il metodo di **standardizzazione indiretta:** in pratica alle popolazioni in esame vengono applicati i tassi standard di mortalità (cioè i tassi di mortalità età-specifici calcolati nella popolazione standard) **(tabella 3)**.

|               | <b>Liguria</b> |         |           | <b>Puglia</b> |         |           |
|---------------|----------------|---------|-----------|---------------|---------|-----------|
| Fasce di età  | Popolazione    | Decessi | Mortalità | Popolazione   | Decessi | Mortalità |
|               |                | attesi  | standard  |               | attesi  | standard  |
| $0 - 24$      | 200.000        | 53      | 2,67      | 000.000.1     | 267     | 2,67      |
| 25-49         | 200.000        | 440     | 22,00     | 1.000.000     | 2.200   | 22,00     |
| 50-74         | 200.000        | 2133    | 106,67    | 1.000.000     | 10.667  | 106,67    |
| > 74          | 1.000.000      | 15.800  | 158,00    | 1.000.000     | 15.800  | 158,00    |
| <b>Totale</b> | 1.600.000      | 18.426  |           | 4.000.000     | 28.934  |           |

**Tabella 3 Metodo della standardizzazione indiretta.**

In questo modo calcoliamo il numero di morti attese se la mortalità nelle due popolazioni fosse pari alla mortalità della popolazione standard. A questo punto è possibile confrontare il numero di morti attese e quello di morti osservate: se il numero di morti attese è inferiore a quello di morti osservate potremmo concludere che la mortalità nella popolazione studiata è effettivamente superiore a quella della popolazione standard. Questo confronto viene effettuato calcolando il cosiddetto Rapporto Standardizzato di Mortalità (SMR) che non è altro che il confronto tra morti osservate e morti attese. Nel nostro esempio in Liguria sono state osservate 18.000 morti rispetto a 18.442 morti attese: l'SMR risulta quindi pari a 97,68%. Nello stesso modo facciamo il calcolo in Puglia, dove invece il numero di morti è risultato superiore all'atteso: 30.000/28.933, con un SMR di 103,69%.

Come si vede, il calcolo degli SMR è di estrema importanza perché permette di valutare se in una popolazione è stata osservata una mortalità superiore (o inferiore) all'atteso e di avviare quindi ulteriori indagini finalizzate a individuare eventuali "situazioni di rischio".